Identification des leaders d'opinion en politique, dans l'écosystème Twitter

> NFE204 – CNAM Mardi 14 Décembre 2010Amine BENHAMZA - @aminedigirep

# Plan

I) Twitter en quelques mots (http://twitter.com)

II) Architecture Logicielle

III) Présentation Neo4j (http://neo4j.org/)

- Base de données de Graphes
- Ruby Wrapper, Intégration Rails http://neo4j.rubyforge.org/guides/index.html
- Pas de Schéma, ACID
- Neoclipse, Gephi

IV) Neo4j en pratique : neo4j.rb

- Manipulation des noeuds
- Parcours de nœuds
- Relation : 1 to n, n to n
- Algorithmes de graphes

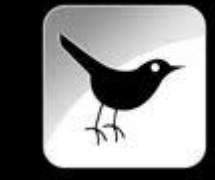

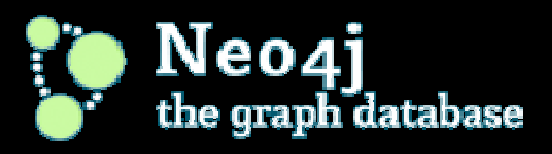

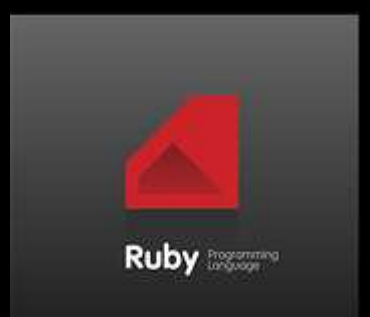

## Twitter : Interface Utilisateur

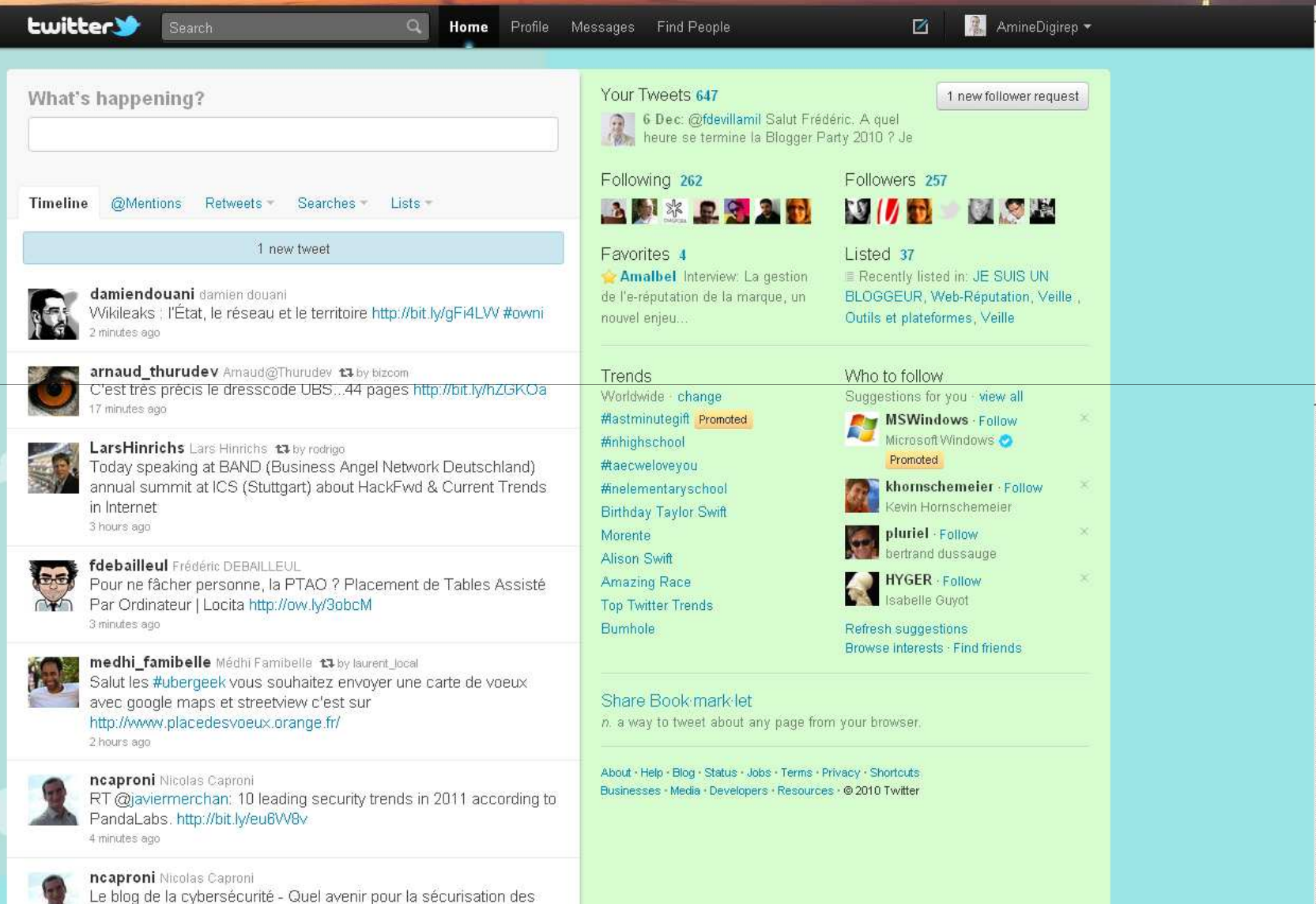

smartphones ? http://bit.ly/ghNQIM #smartphone #infosec #vm

4 minutes ago

## Twitter : écosystème Français

#### http://quitwitte.fr

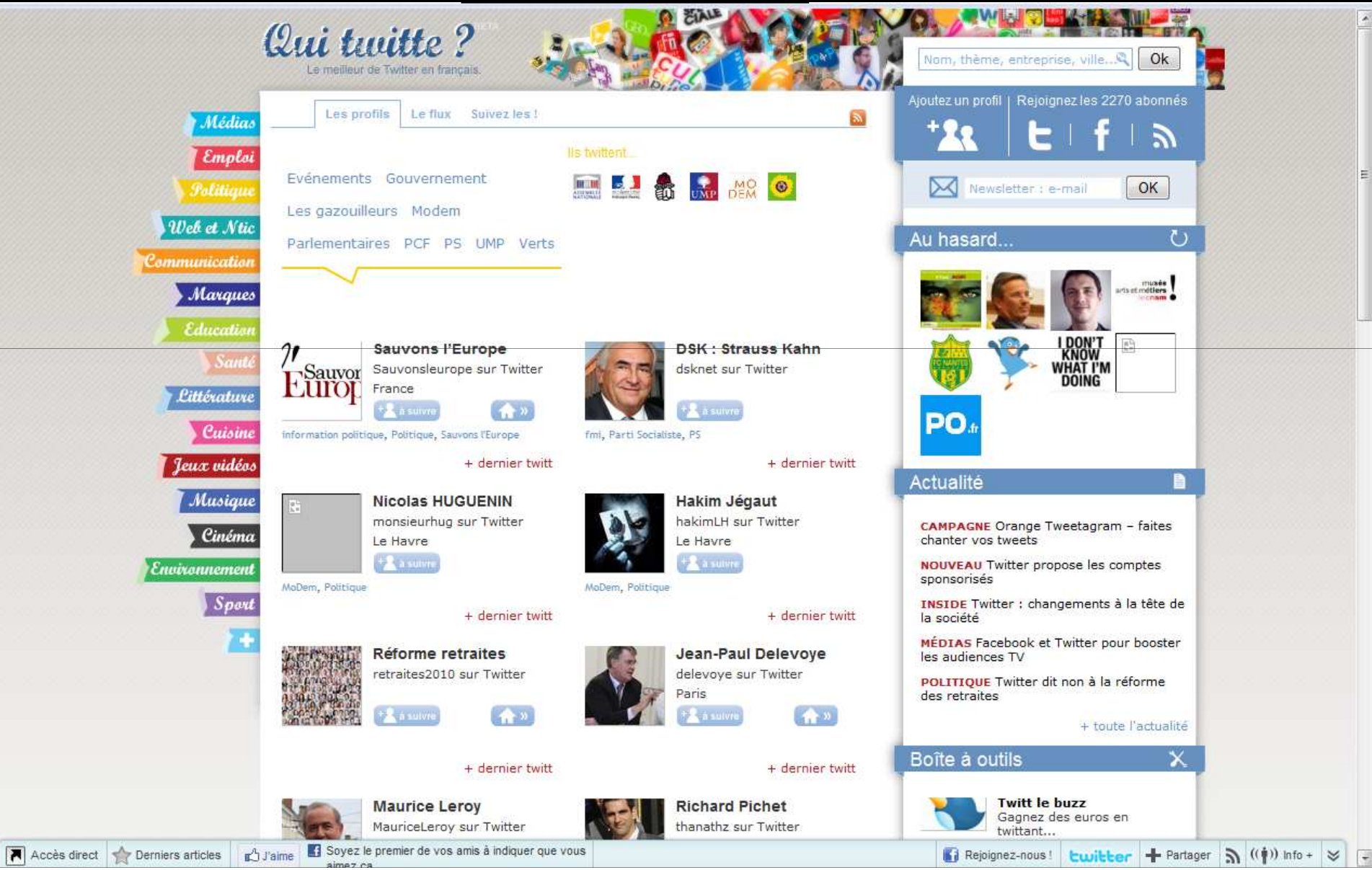

#### Architecture Logicielle

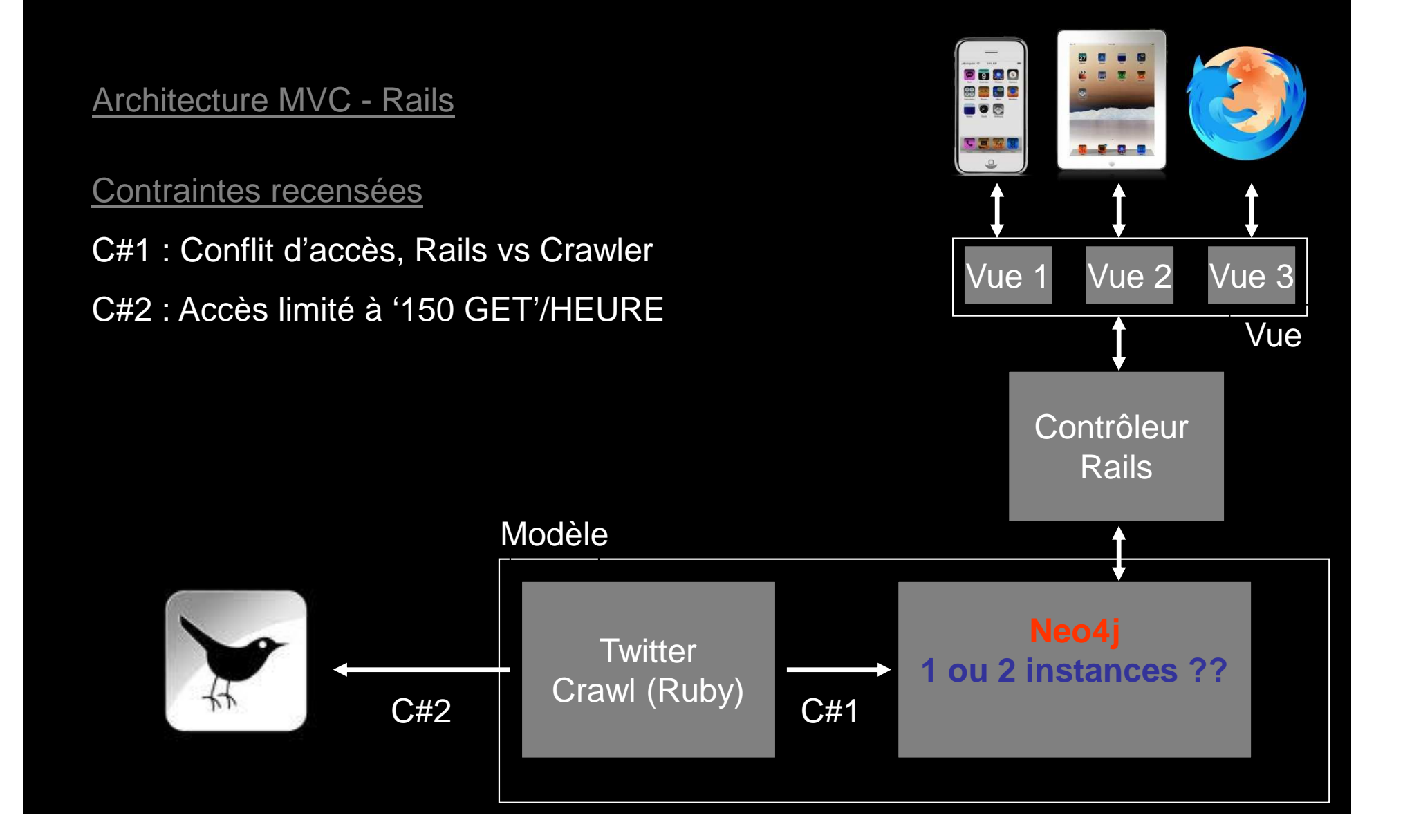

#### Neo4j : Base de données de Graphes

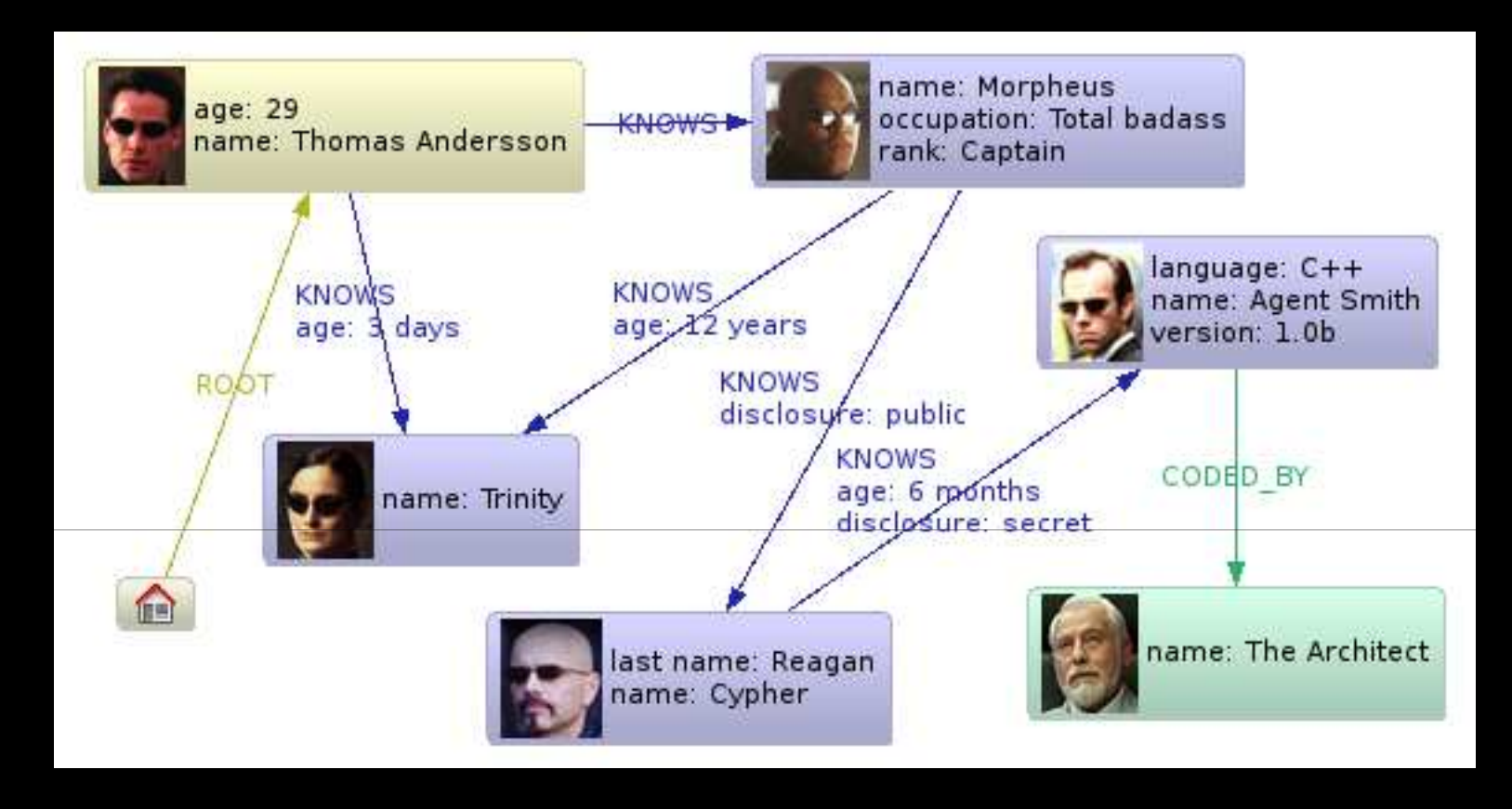

Neo4j stocke le graphe sous forme de nœuds et de relations

Neo4j est implémenté en Java  $\rightarrow$  manipulation de classes et d'objets

Possibilité d'encapsuler Neo4j dans d'autres langages : Ruby, Python, Clojure, Scala & PHP

Implémentation en cours d'une API REST

Langage de requêtes : SPARQL (RDF), Gremlin (langage orienté Graphes)

# Neo4j : Ruby Wrapper

Neo4j.rb est une BD de graphes en JRUBY, développée par Andreas Ronge,<br>Qui enconeule les libreires, lave : qui encapsule les libraires Java :

- I) Neo4j : persistance et parcours dans le graphe
- II) Apache <mark>Lucene</mark> : indexer et requêter le graphe

Neo4j.rb est dotée de son propre DSL (Domaine Specific Language) graphe

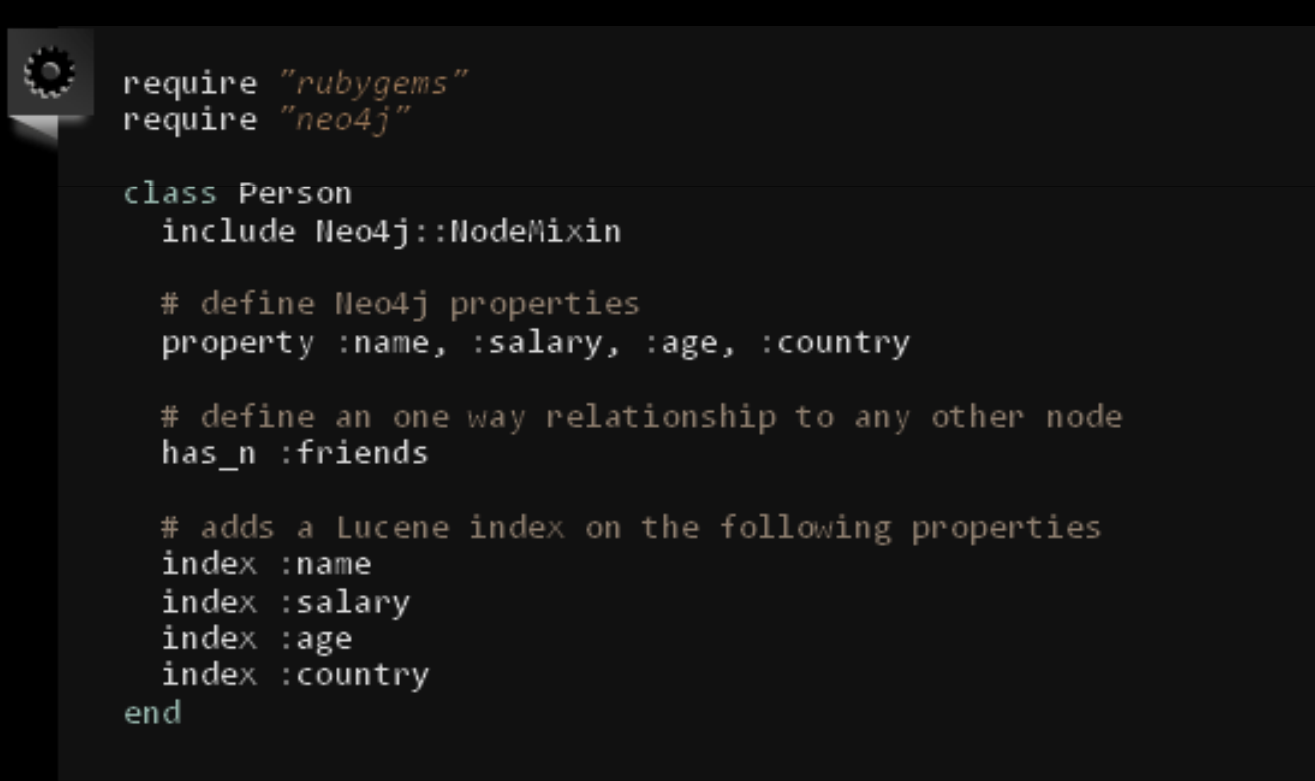

Neo4j.rb est également intégrée à Rails

## Neo4j : No Schéma, ACID

Pas besoin de définir un schéma

#### - le modèle objet défini est stocké dans le système de fichiers

#### Neo4j est conforme au principe ACID

**ACID** 

atomicity, consistency, isolation, durability only write locks, no read locks

Neo4j::Transaction.run do # do stuff end

### Neo4j : Visualisation du grapheNeoclipse, Gephi

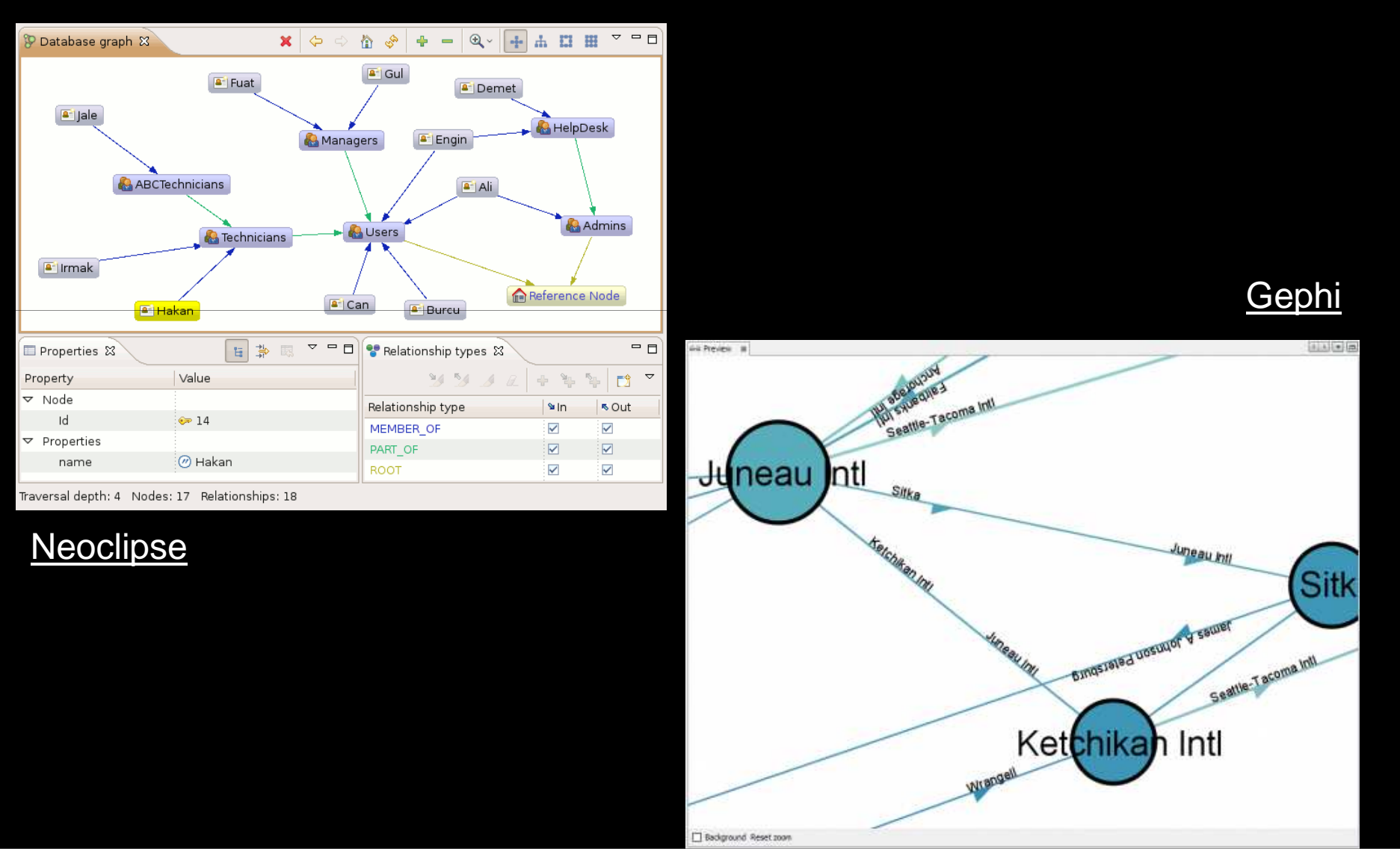

#### Neo4j en pratique:Manipulation des noeuds

#### Modèle

require "rubygems" require "bundler/setup" require 'fileutils' require 'neo4i'

class Person include Neo4i: NodeMixin

# define Neo4j properties property (name, (salary, (age, (country)

# define an one way relationship to any other node has n : friends

# adds a Lucene index on the following properties index : name index :salary index :age index :country

```
def to s
    "Person name: '#{name}'"
 end
end
```
#### Ajouter une relation

Créer un nouveau noeud

require 'person'

# Creating new node person = Neo4j:: Transaction.run { Person.new }

# Setting properties  $Nee04$ j::Transaction.run { person.name = 'kalle'; person.salary = 10000'

# Setting any properties  $N = 4j$ : Transaction.run { person['an undefined property'] = 'hello' }

#### Chercher un noeud

# Find all person named kalle kalle = Person.find('name: kalle').first puts "Found #{kalle.name}"

# add a friend relationship Neo4j::Transaction.run { kalle.friends << Person.new(:name => 'sune')}

require 'person'

Lister les nœuds du graphe

puts "List of all nodes:" Neo4j.all\_nodes.each do |node| puts "  $#{node}$ " unless node ==  $Neo4j.ref\_node$  $end$ 

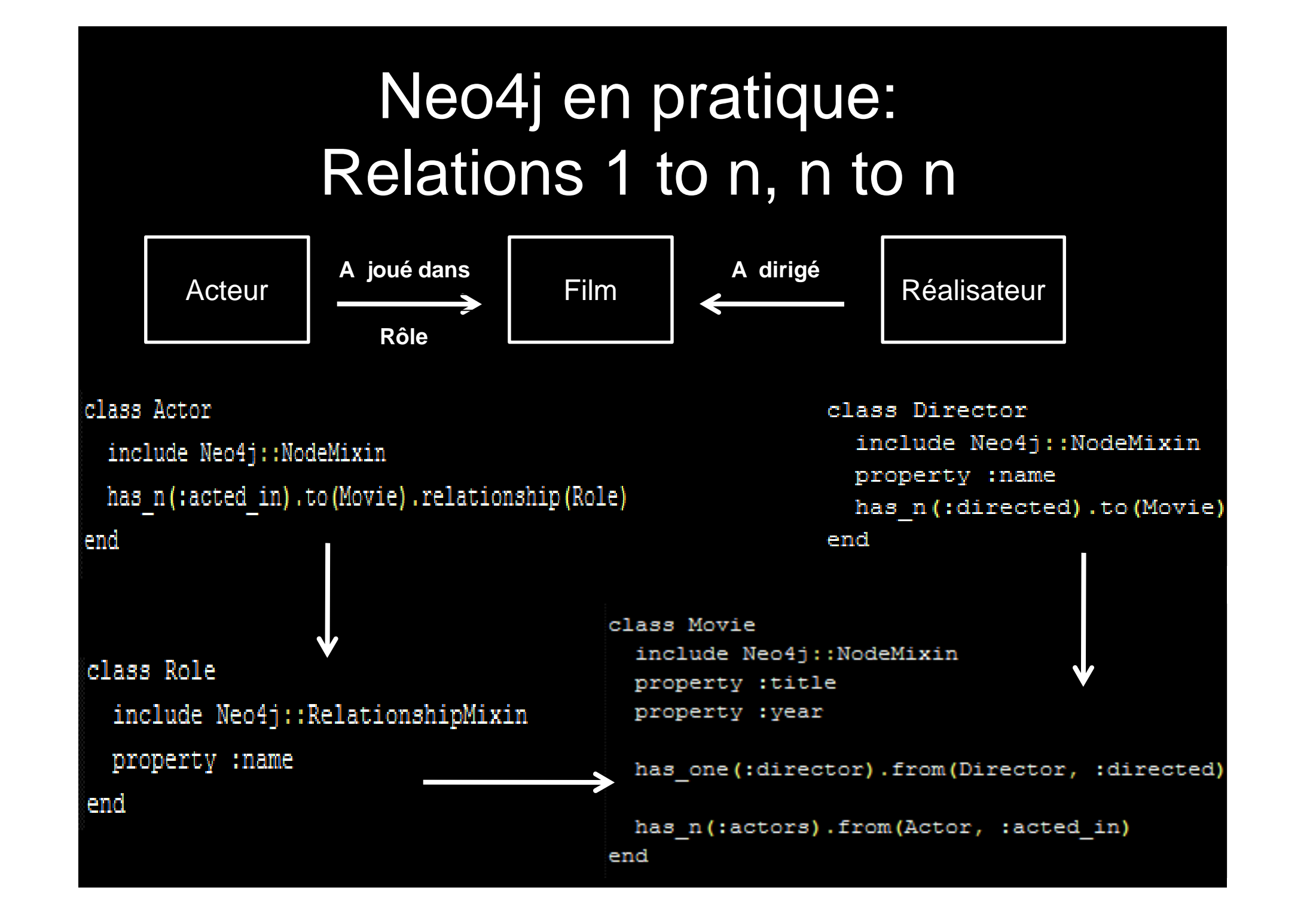

#### Neo4j en pratique:Parcours des noeuds

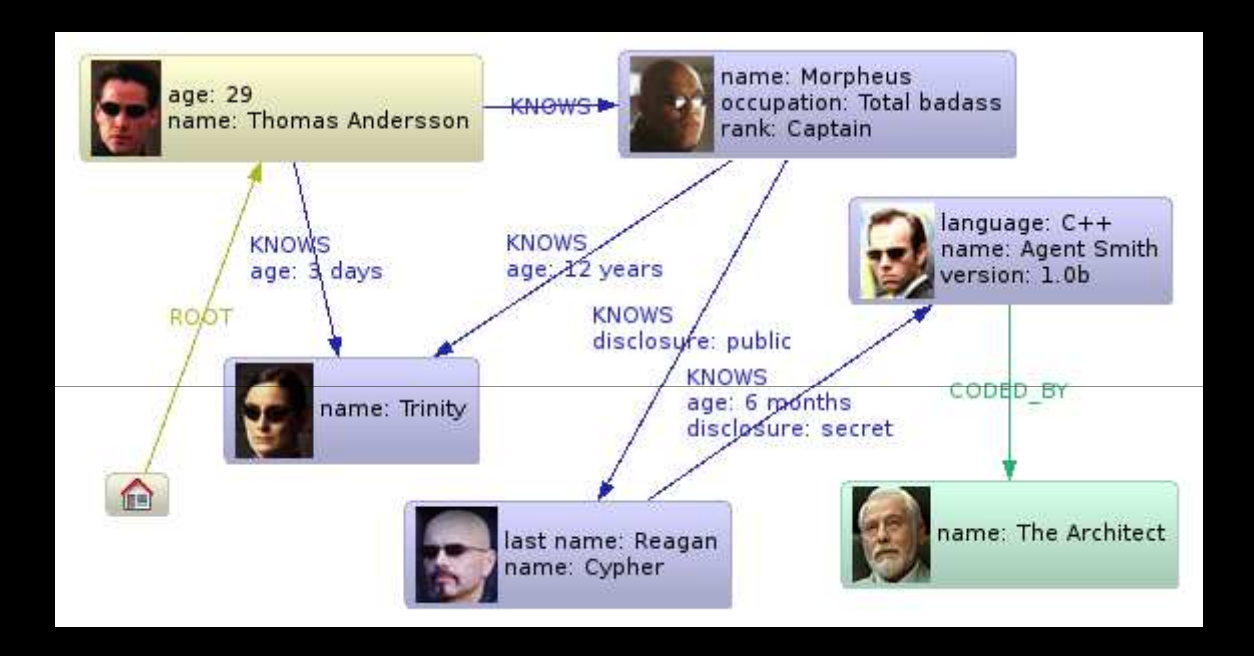

Does Thomas Andersson know someone [who knows]\* called Agent Smith ?

thomas.outgoing(:knows).depth(:all).filter{self[:name] == 'Agent Smith'}

### Neo4j en pratique:Algorithmes de Graphes

Shortest paths, Simple paths, Graph measures ...

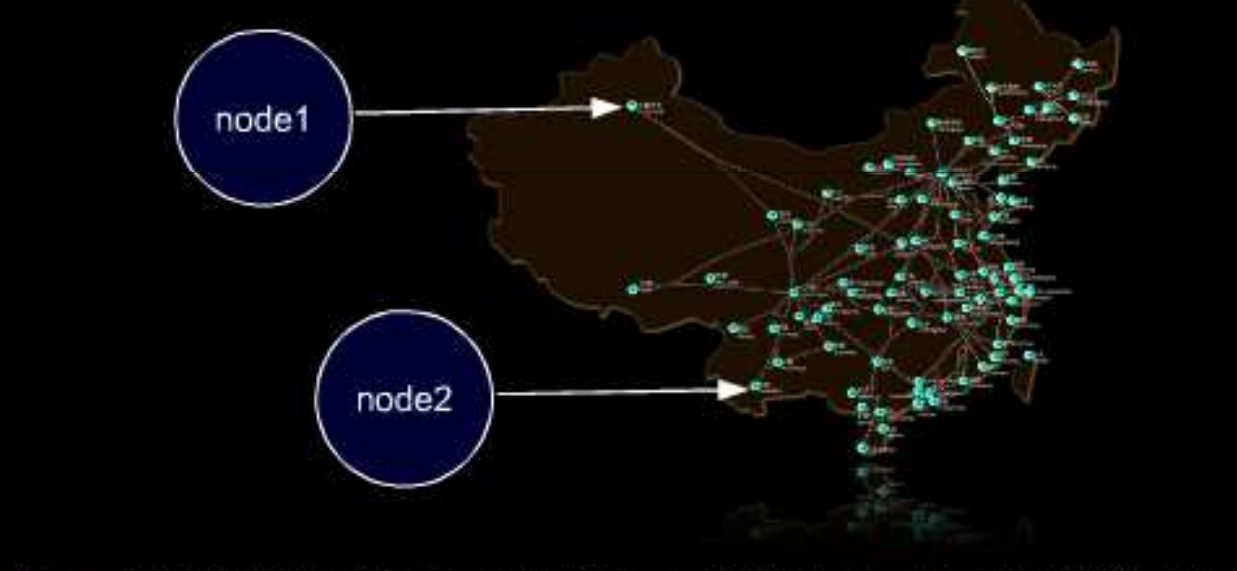

Neo4j::GraphAlgo.all simple paths.from(nodel).outgoing(:knows).to(node2).depth(5)

#### Les algorithmes standards de graphes sont implémentés dans **Neo4**j et sont repris dans **Neo4j.rb**

#### **MERCI**

#### Questions / Réponses